, tushu007.com

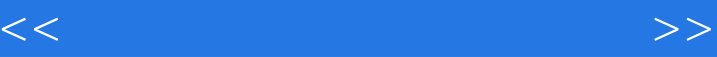

 $<<$   $>>$ 

10 ISBN 7115135541

13 ISBN 9787115135544

出版时间:2005-7

 $1 \quad (2005 \quad 7 \quad 1)$ 

页数:182

字数:287000

extended by PDF and the PDF

http://www.tushu007.com

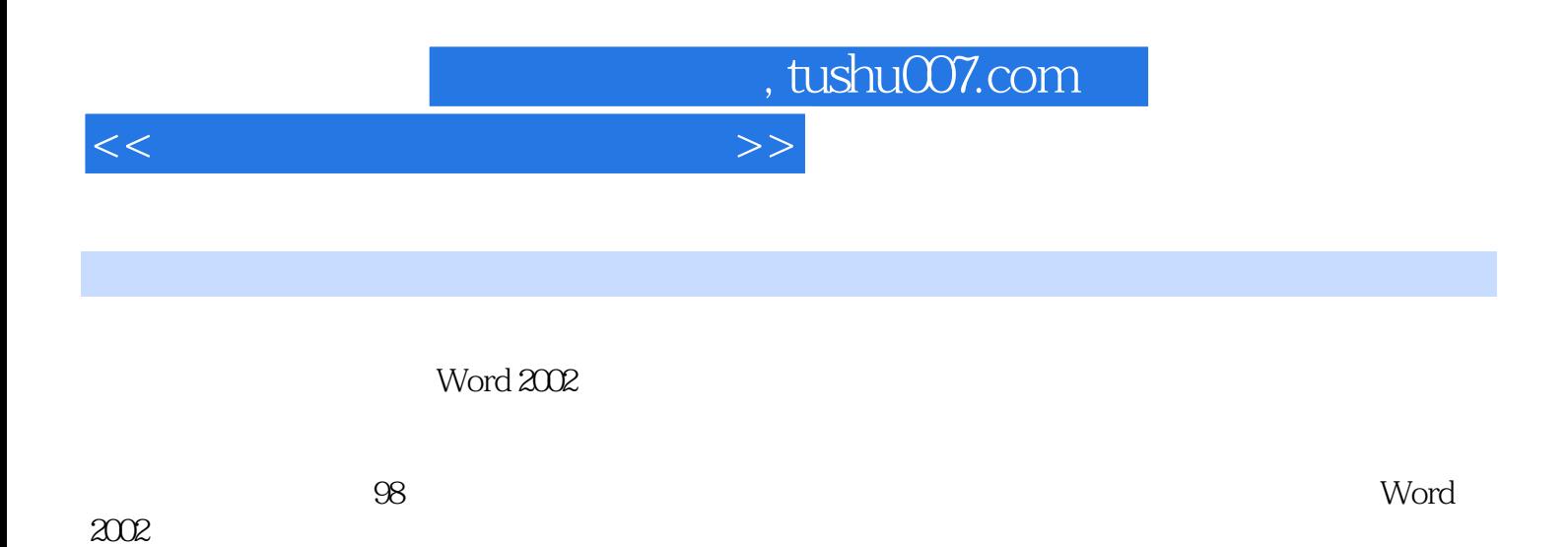

 $n_{\text{t}}$ , tushu007.com

 $<<\frac{1}{2}$ 

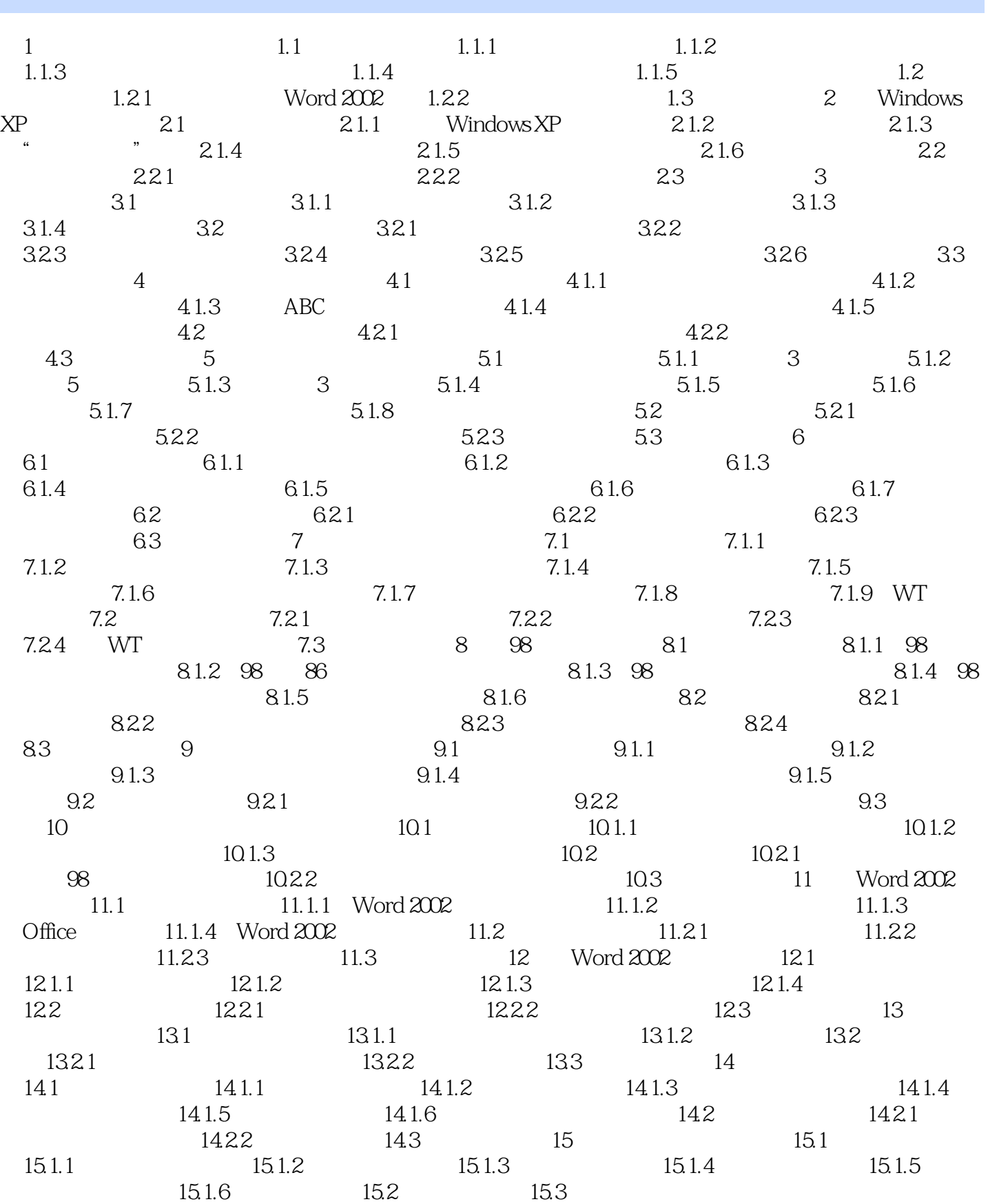

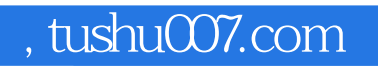

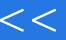

## $<<\frac{1}{2}$

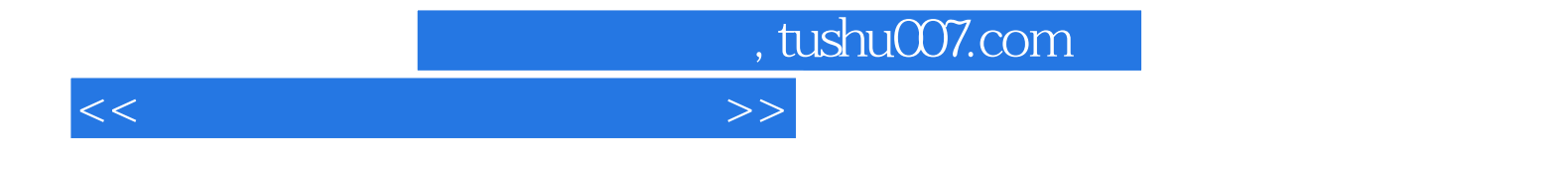

本站所提供下载的PDF图书仅提供预览和简介,请支持正版图书。

更多资源请访问:http://www.tushu007.com